Topp Huber-Erler Hagedorn

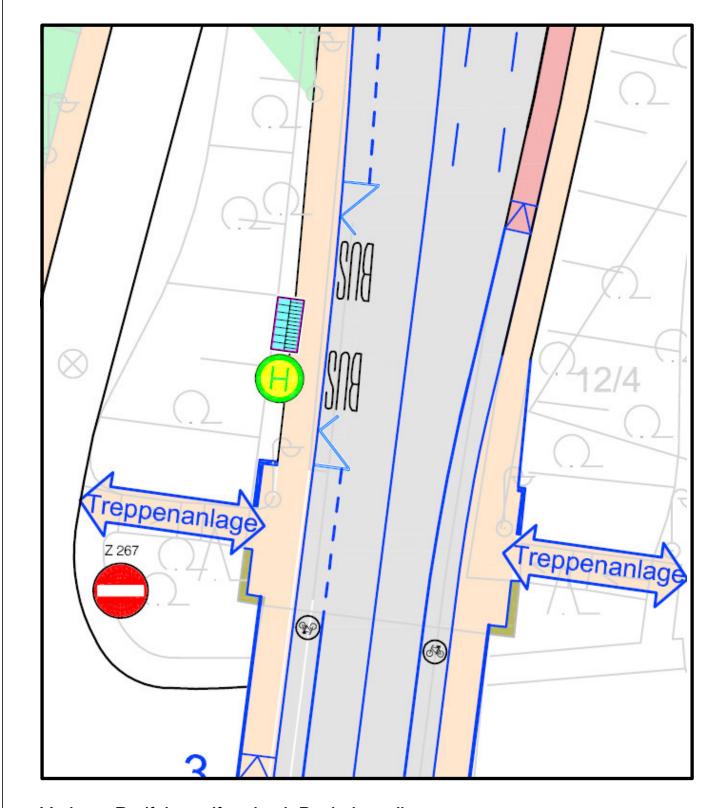

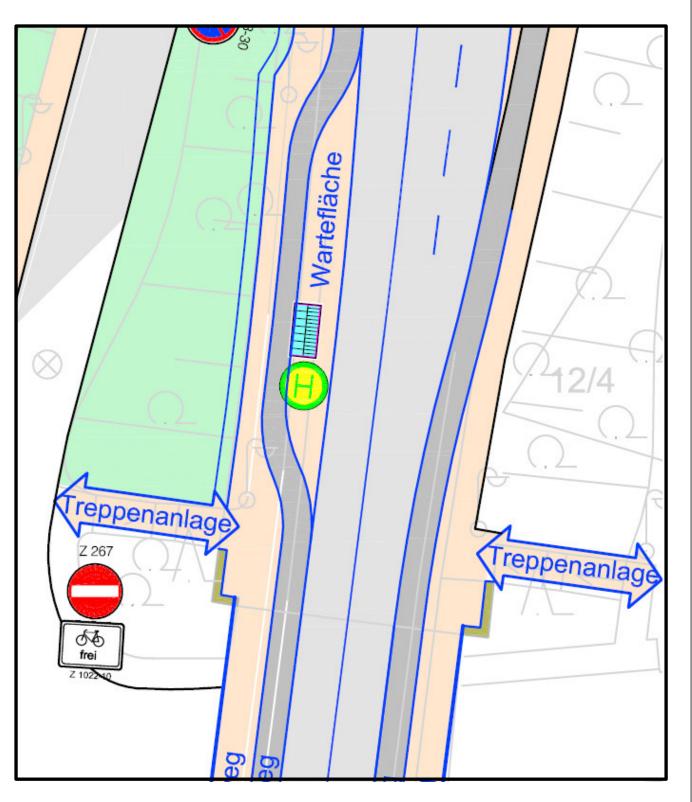

Variante Radfahrstreifen durch Bushaltestelle

Variante Radweg hinter Wartebereich

nlage 6

## Radverkehrskonzept Regensburg Anlage 6.2

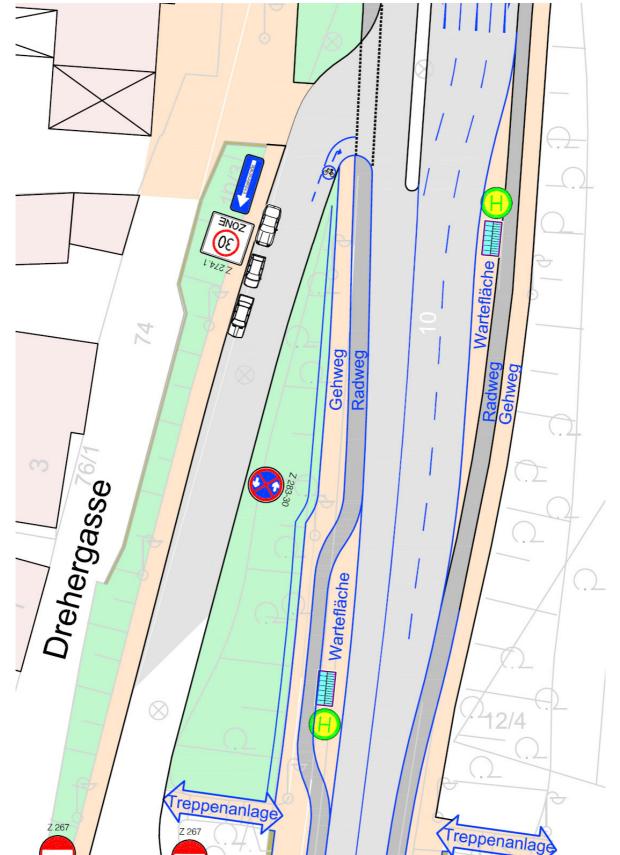

Anlage 6

Öffnung der Drehergasse für den Radverkehr Planung Stand: 25.08.2008

Topp Huber-Erler Hagedorn

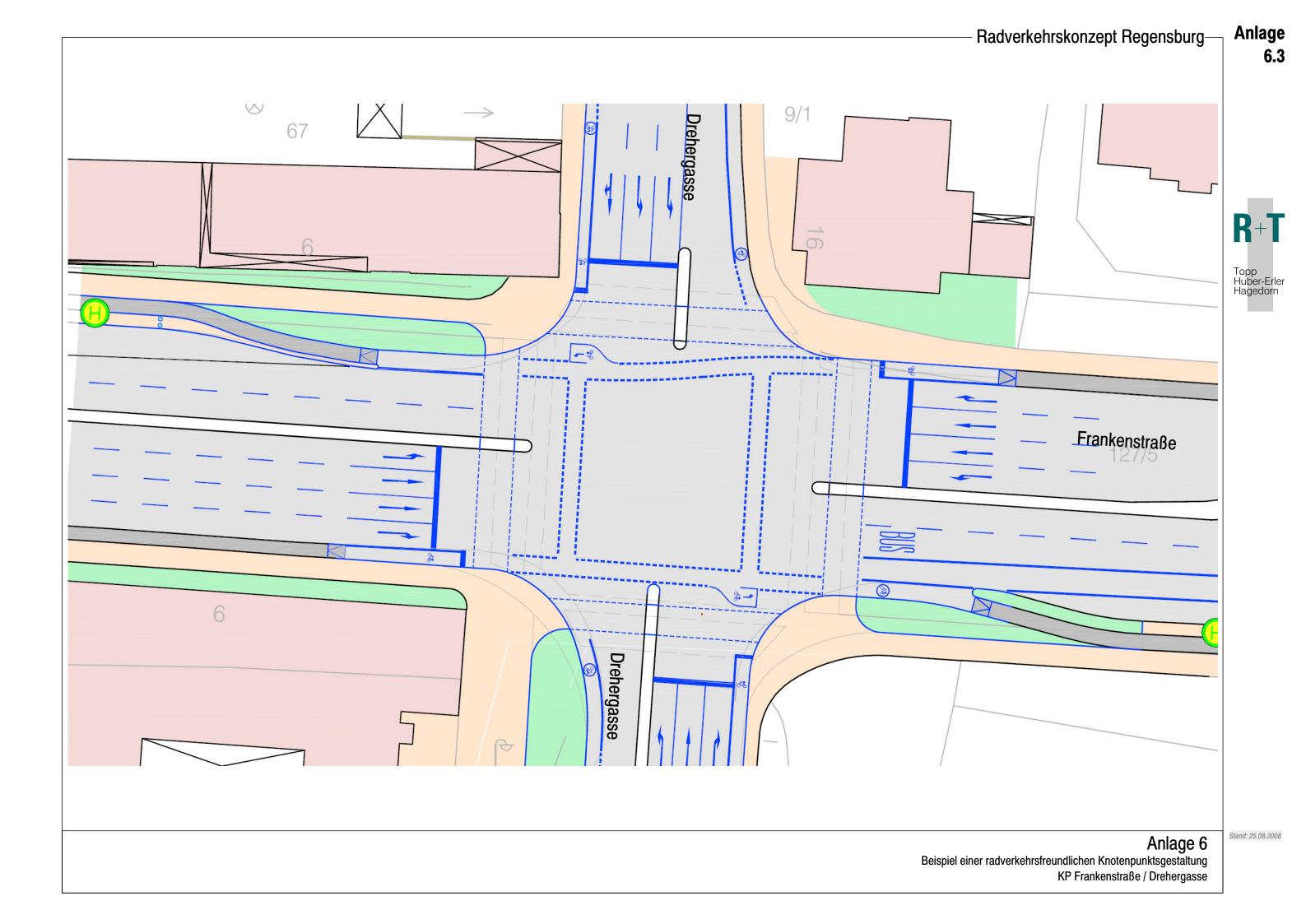

Stand: 25.08.2008

Anlage

6.4

Anlage 6 Öffnung des Dachauplatzes für den Radverkehr Planung

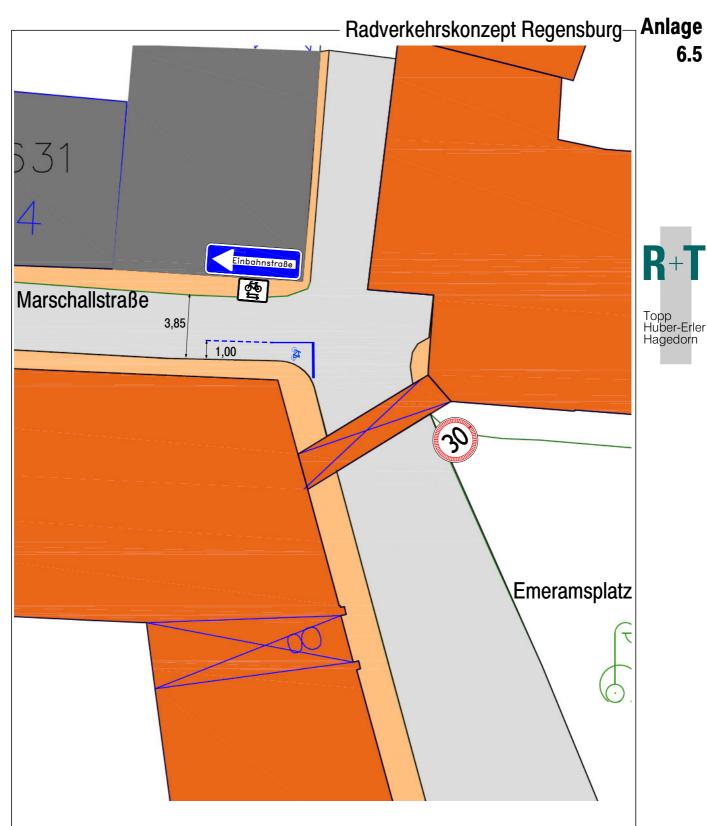

## Maßnahmen:

- Reduzierung der zulässigen Geschwindigkeit auf 30 km/h
- Beschilderung mit Zeichen 1022-10 (Radfahrer frei)
- Markierung eines Ausfahrbereichs zur Verdeutlichung entgegenkommenden Radverkehrs
- Eventuell Änderung des Pflasters im Ausfahrtsbereich des Radverkehrs

Anlage 6

Öffnung der Marschallstraße für den Radverkehr Planung Stand: 25.08.2008